# Watching and listening online

Entertainment at your fingertips

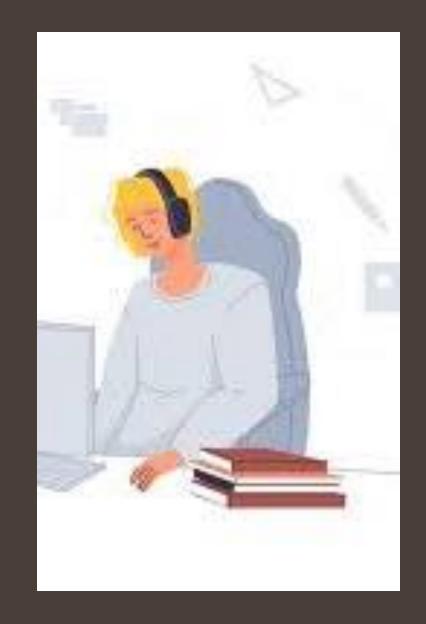

#### What we will learn today?

How to watch TV online and access catchup services like ABC iView, SBS on Demand and Freeview.

How to access the radio online and use music services to listen to your songs whenever you like.

By accessing TV and music services online, you will have more flexibility in what you watch or listen and when you want to watch or listen.

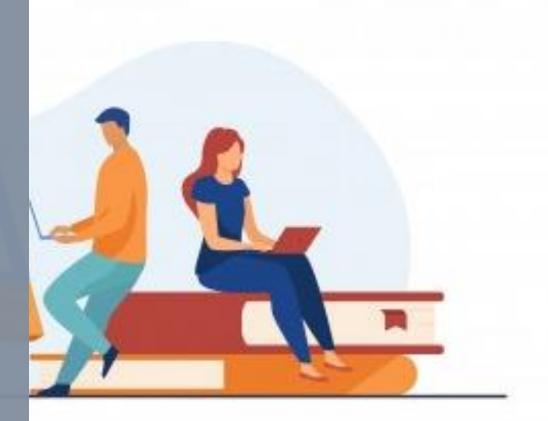

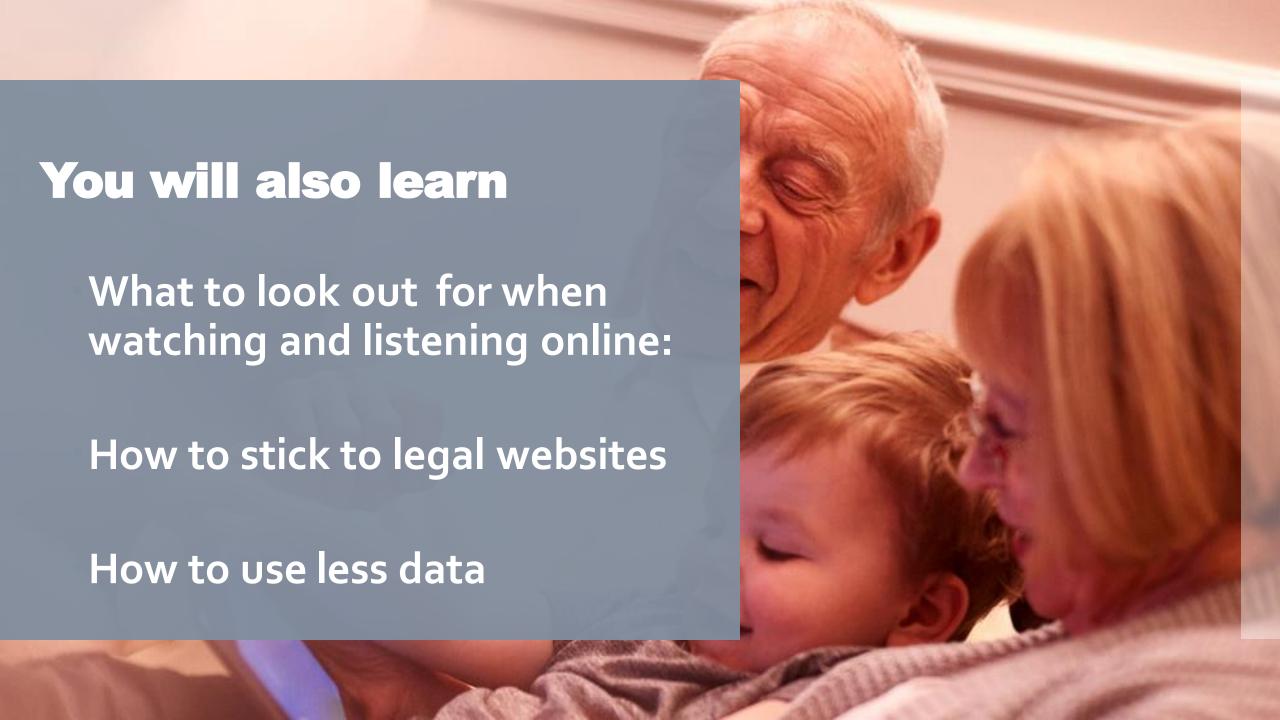

The internet has changed the way we watch TV, films, and even home videos, as well as how we listen to music. Catch-up TV services, online music applications, and video sharing sites mean that we can watch and listen to just about whatever we want, whenever we want.

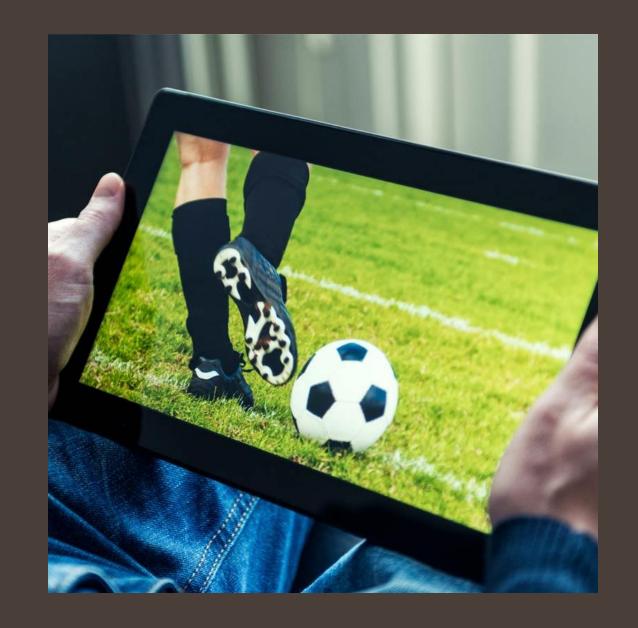

Watch and listen safely

Some websites may be illegal

If you are not sure which websites are illegal stick to well known ones such as ABC or Spotify

#### How much data you have

Videos and music use a lot of bandwith (data)

Be aware how much data you have to avoid going over the limit

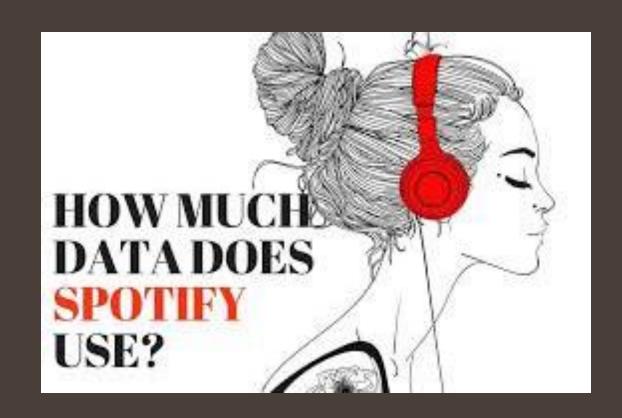

#### What's on the box catch up TV

It's all too easy to miss something on TV for a plethora of reasons:

You forgot that it was on, other s in your family didn't want to watch your program

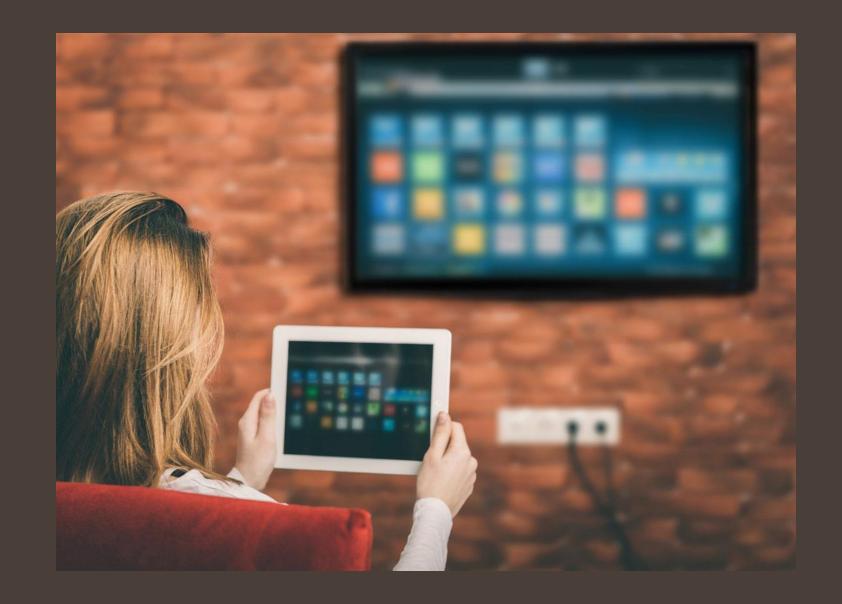

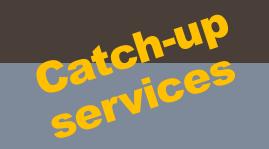

There are online catch-up services for most TV channels, including ABC iview, SBS on Demand and Freeview.

You can use these services to watch programs which have been broadcast recently.

- Programs are only available on catch-up services for a set amount of time.
- · However, some of them have banks of older programs which are still available to watch.

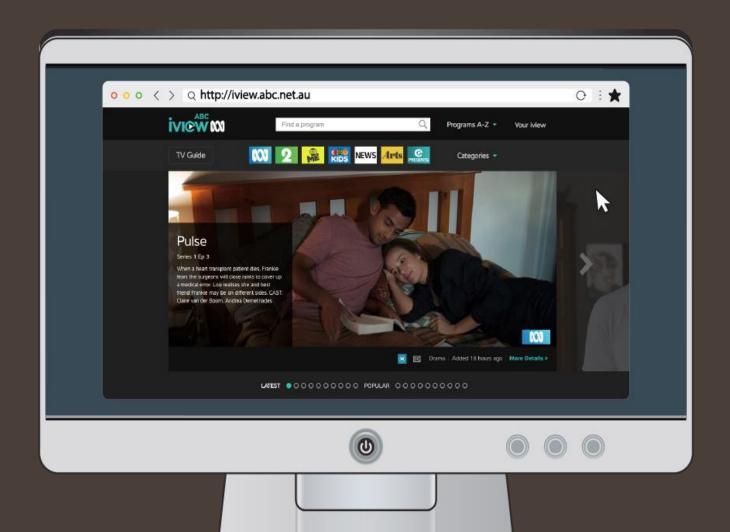

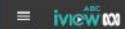

Mobile apps for catch up services and tv boxes (e.g. Chromcast)

Many catch-up services have mobile apps which let you watch and listen using a smartphone or tablet.

There are also some services provided directly through TV boxes (e.g. Telstra or Optus), so you can catch up with programs on your TV without having to use a computer or mobile device.

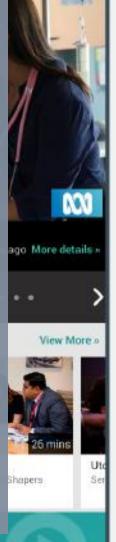

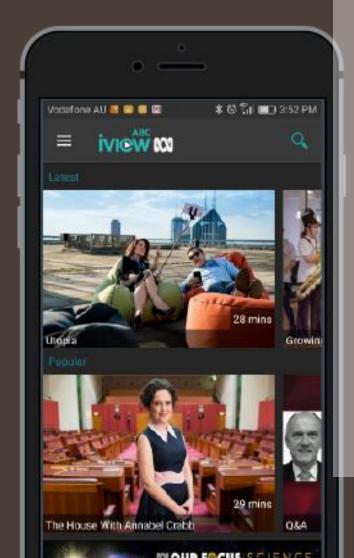

## Examples of tv boxes for streaming

**IQ Stream TV** 

**Google Chromcast** 

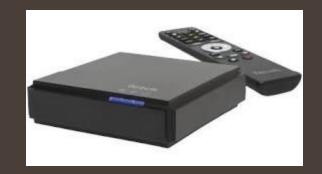

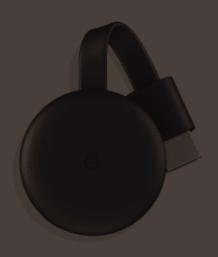

Netflix, Stan, and Foxtel let you watch a huge selection of films and television series online whenever you want. These services are paid for, known as subscription, but you can try it out using a free trial for new users.

Other sites for downloading films and music with

Free trial or subscription

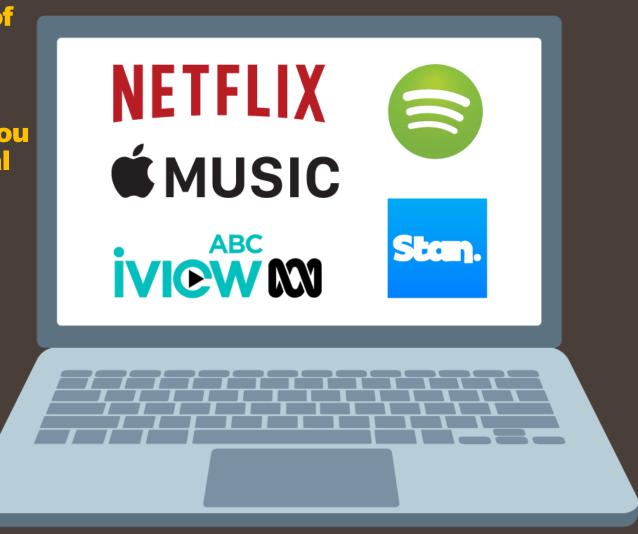

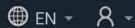

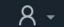

#### Watch movies and TV shows

Join Amazon Prime to watch exclusive Amazon Originals as well as popular movies and TV shows. Prime also includes free shipping on eligible items, exclusive access to deals and more.

Prime Member? Sign in

Start your 30-day free trial\*

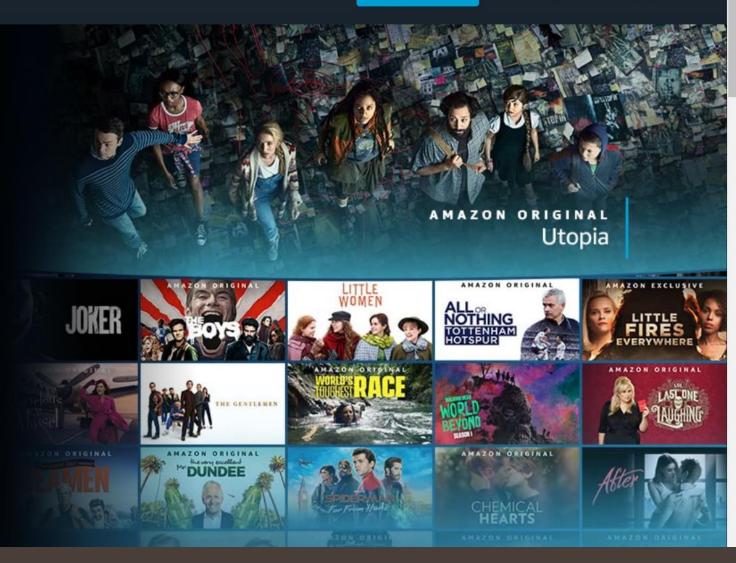

Hitting the right notes

A highly popular website where you can listen to music, watch videos, watch cooking tutorials, or search for helpful videos on any of your hobbies.

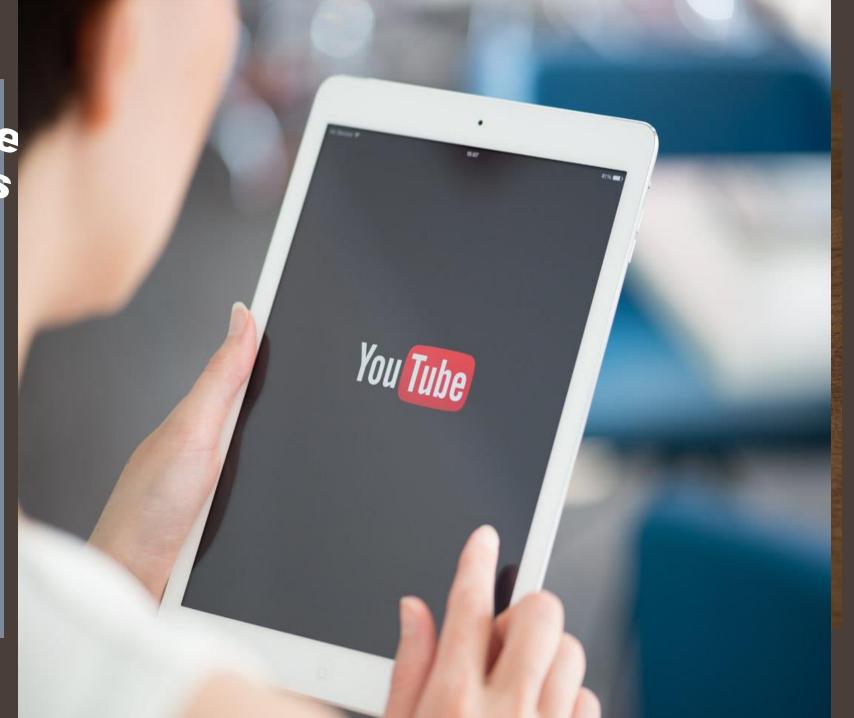

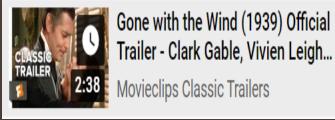

Something for everybody

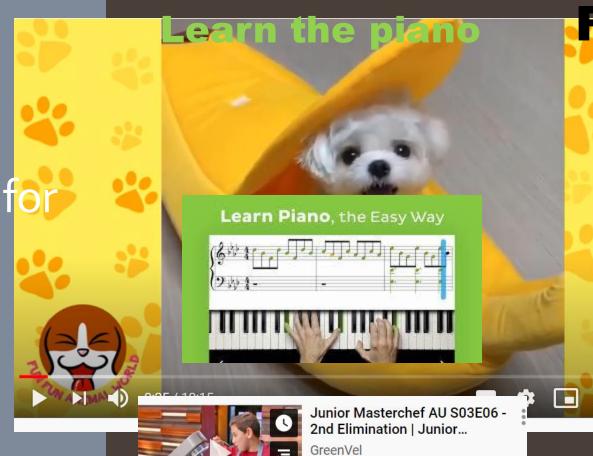

1.3K views • Streamed 3 days ago

#### **Funny cats**

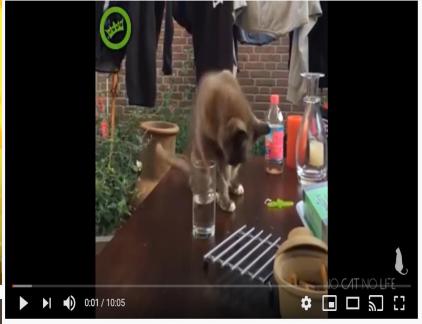

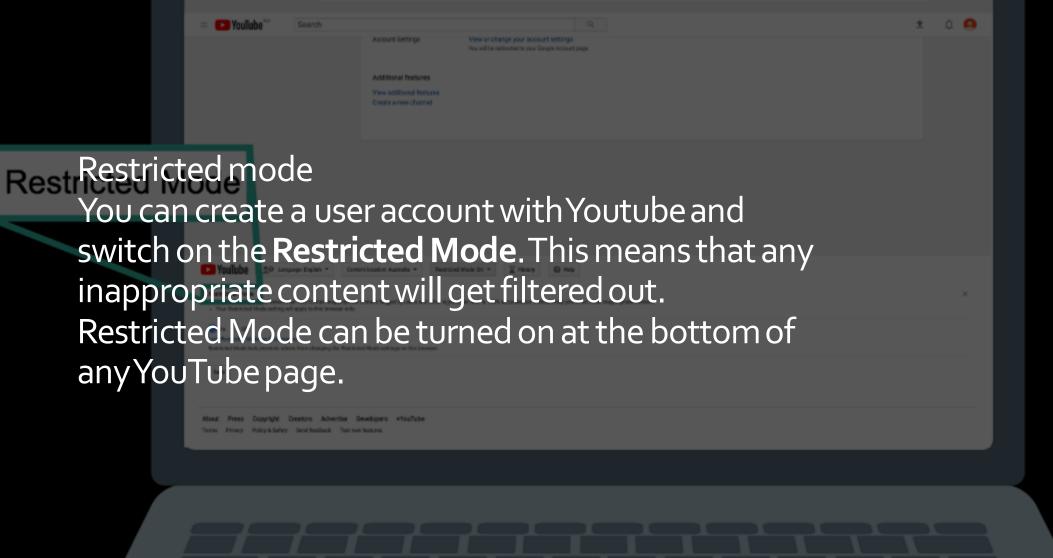

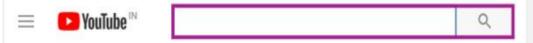

#### Recommended

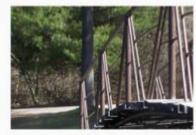

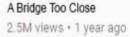

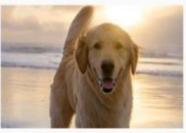

Dogs day out 155K views • 1 month ago

#### Try YouTube for yourself

Sarah and her Mum have noticed that the tap in the kitchen is dripping. Fortunately for Sarah, and her Mum, there's more to online videos than just cute animals.

Video sharing sites like YouTube, Dailymotion, and Vimeo are also good places to find help with all kinds of problems. You can use them to learn how to do new things. Lots of people upload step-by-step video guides that you can watch and follow.

Step 1: Click once in the **Search** field at the top of the screen.

Step 2: Type 'fix a leaky tap' into the search field.

Step 3: Click once on the magnifying glass icon.

Get tuned in online music

The internet offers a huge variety of music and talk radio you can listen to, for free and online, whether it be online radio or a music service such as Spotify. You can even listen to topical podcasts

which are like radio programs, but you can pause them and listen to them whenever you like.

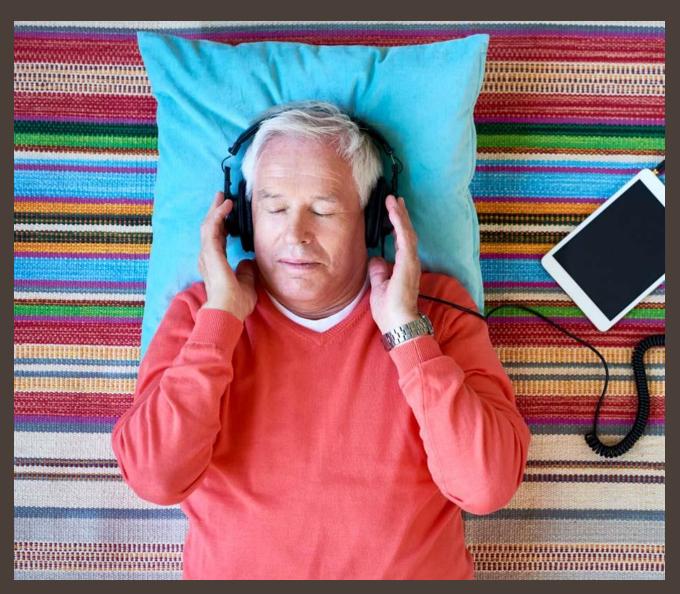

You can use a monthly paid option for the streaming services. This will remove the adverts and give you extra features, like downloading music to listen to offline. Other safe sites to buy music include iTunes (only available for Apple customers) and Amazon.

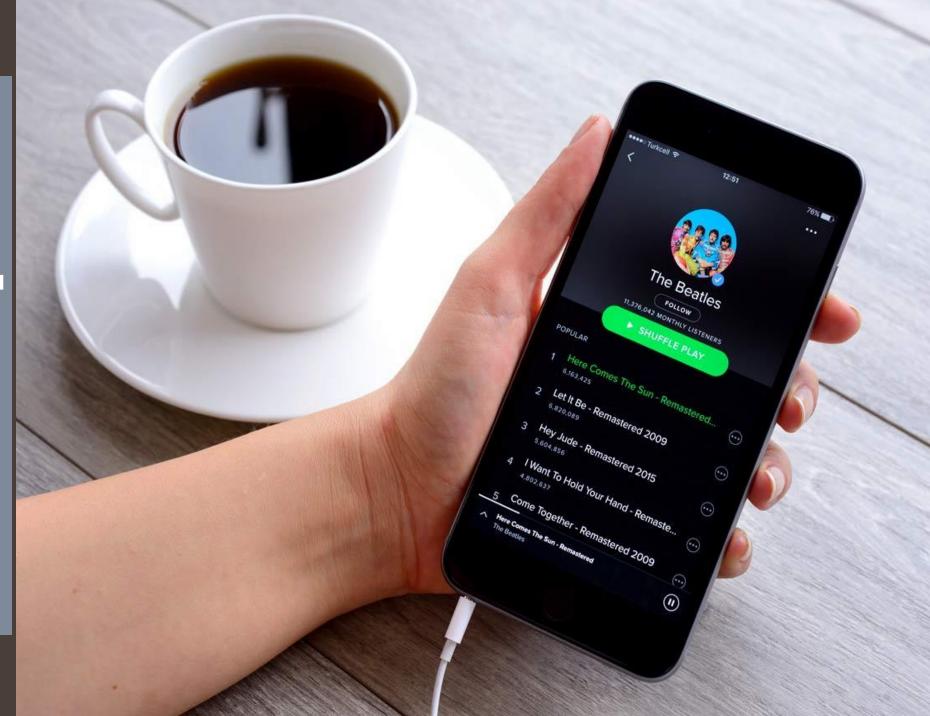

# How to access music online

- By streaming listening to songs directly online, without downloading them.
- You have to be connected to the Internet

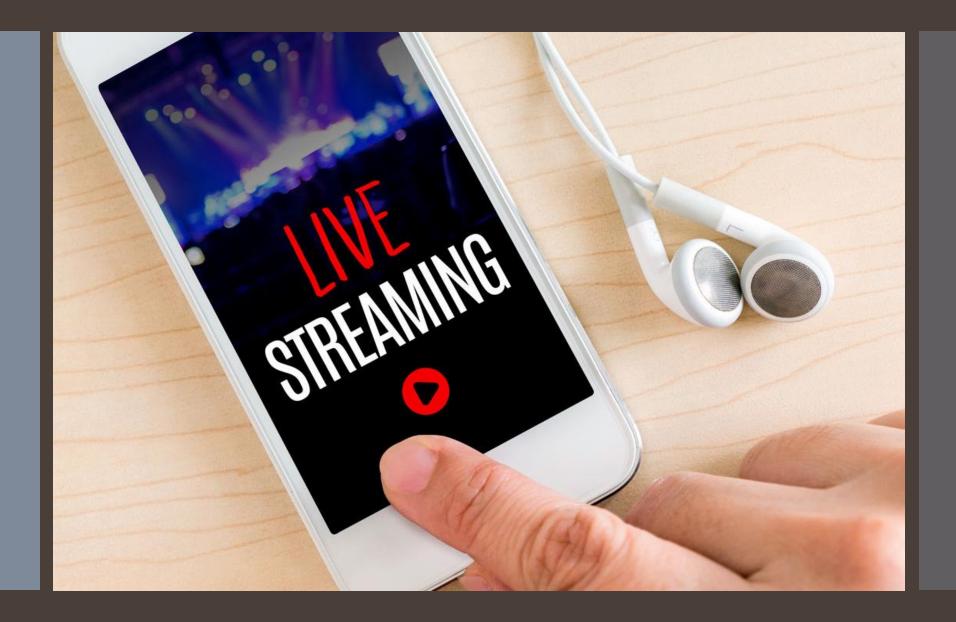

Music and Apple Music offer a wide range of music to listen to online. You can save your favourite albums and create your own playlists.

Many of these streaming sites offer a free service.

They usually have adds and no mobile

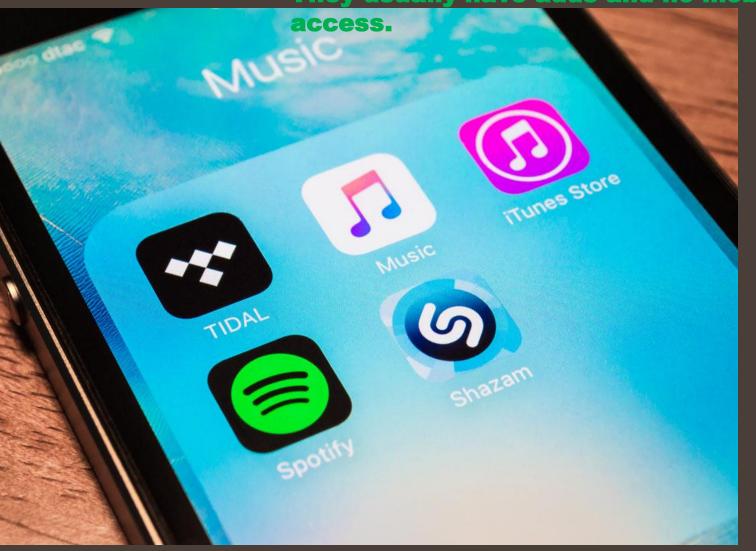

#### How much does it cost?

You will have to pay something to download music legally, even if it's just a small amount.

Downloading music legally can still be cheaper than buying CDs especially as you have the option of picking individual songs to download instead of whole albums.

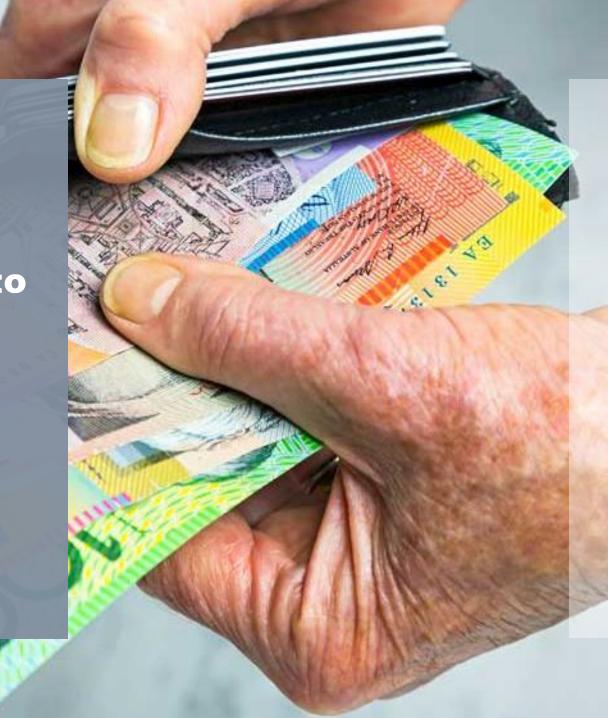

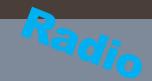

Online radio stations not only survived but thrived.

There is a huge variety of radio stations that you can listen to online for free.

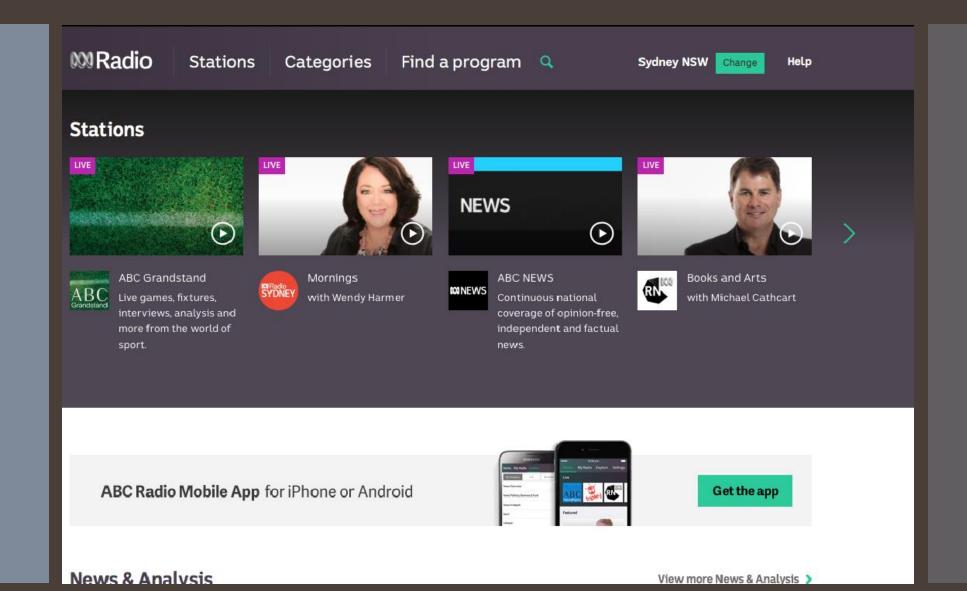

You can search the internet for your favourite radio stations, or use sites like **TuneIn**, that let you browse stations all over the world by location or category (e.g. talk, music, news and sports).

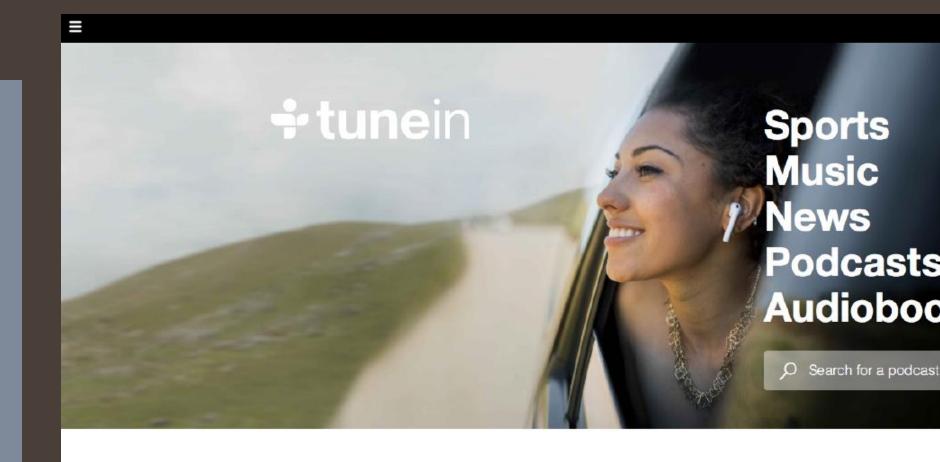

The New York Times

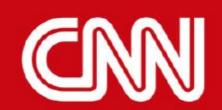

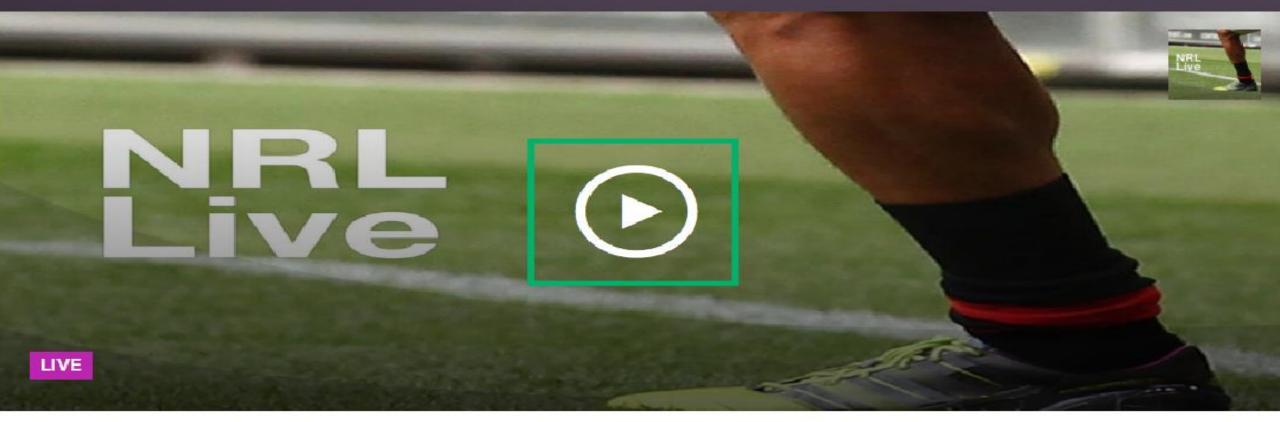

#### **NRL LIVE**

Summary

It's easy to listen to sports events online – for example, the ABC Sport website has links which can let you to listen to live events on the ABC Grandstand - which is a part of the ABC Radio website.

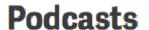

#### **New Podcasts**

Podcasts

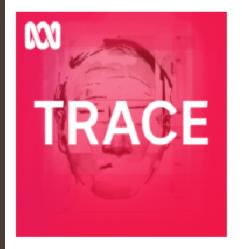

#### **Trace**

Who killed Maria James? June, 1980, suburban Melbourne: Mother of two Maria James is stabbed to death in the back of her bookshop. Her killer has never been found. Trace investigates.

Listen

Subscribe: iTunes

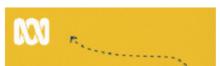

#### It's Not A Race

Race, racism, identity, culture, difference; let's talk it out! Blackface - what the heck? Asians - gather round.

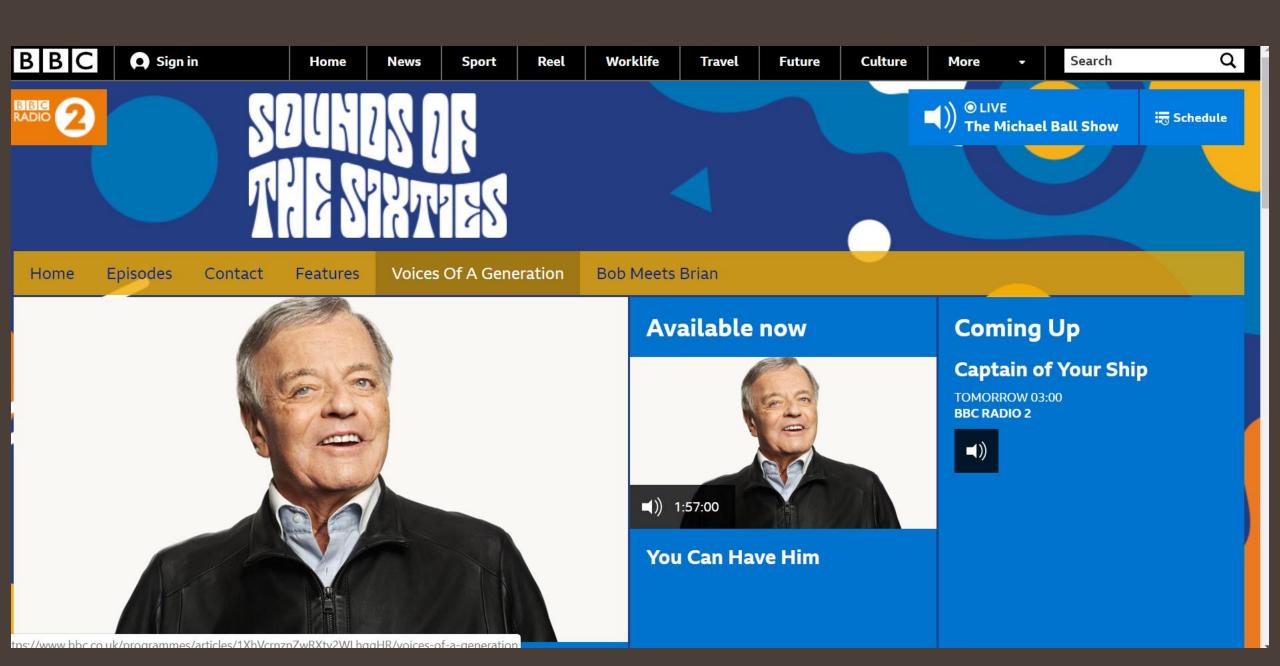

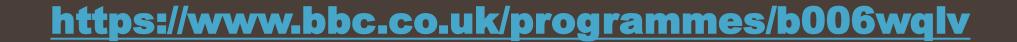

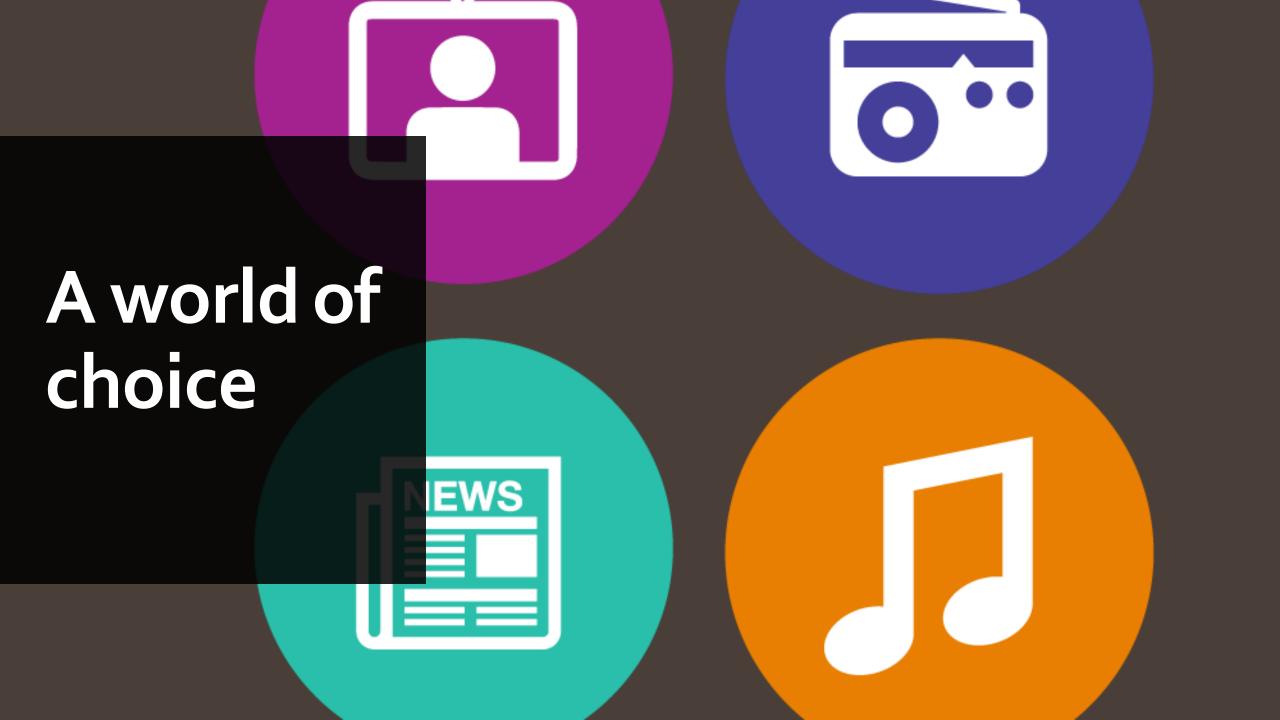

As you've seen during this course, there are different ways of watching and listening online to suit everyone. Whether you want to catch up with the best TV programs, make playlists of your favourite songs, or follow the news on the radio, there's a service out there for you.

## How to listen to podcasts:

### On the website

Casefile True

Crime

Podcast

The Teacher's

Pet

- You can listen to podcasts on a web browser like Chrome,
  Safari or Microsoft Edge from a computer or from the web browser on your phone.
- Find a website that has podcasts you like, check out Guardian or search for the Australian best podcasts, any category of your interest like crime or books
- Find the player on the page, check your device's sound is switched on and click play to listen to the podcast.

Who the Hell

Is Hamish?

Phoebe's Fall

All Aussie

Mystery Hour

**Unravel True** 

Crime:

Snowball

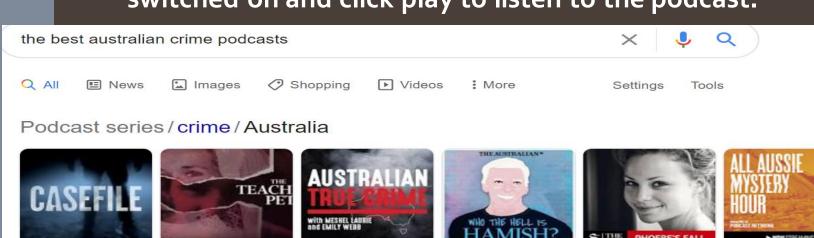

Australian

True Crime

### How to listen to podcasts:

### on your iPhone

Or iPad

Search your apps for 'Podcasts'. If it's not in your Settings with the list
 of apps or on the home screen, go to the App Store and download it.

Open the Podcast app and go to the search button at the bottom of the Podcasts page.

A search box should appear at the top: type in the name of the podcast you want to find eg: "Guardian Books" or a broad category like "US Election 2020" and Hit "enter" on your keyboard.

Choose the podcast you want from the search results and tap on it. This should take you to the podcast's homepage.

Once you're on the podcast homepage you'll see a list of recent episodes. Tap on one to play it.

If you like what you hear, a subscribe button at the top of the page lets you subscribe for free. This means the app will automatically download the latest episodes to your library.

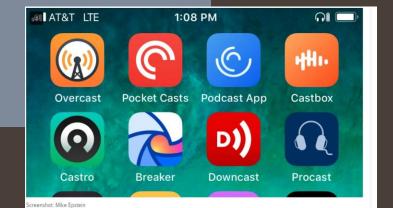

## How to listen to podcasts:

## On your Android phone

- 1. Search "Google podcasts" in the play store app
- 2. Install the app
- 3. Open the app and in a search box type the name of a particular podcast or a broad subject category, like Football
- 4. Choose the podcast you want from the search results and tap on it again. This should take you to the podcast's homepage.
- 5. Once on the podcast homepage you should see a list of most recent episodes. Tap on one to play it.
- 6. Tap the subscribe button at the top of the page.
- This will allow you to listen to new episodes

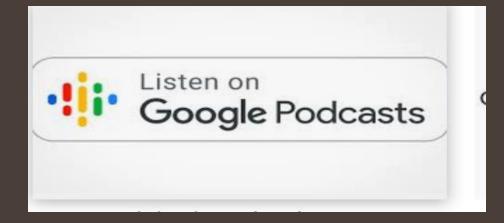

### Thank you for watching and listening: And Big Thank you for participating in **Be Connected** Stay well and safe in the digital world